# **Construyendo una casa en un pedregal**

Contribución de Laura Rivero y Gustavo Dejean

## **Descripción del problema**

Un excéntrico propietario ha decidido construir su casa en un pedregal. Para determinar una posible ubicación de su casa, cuadricula el terreno en **DX** por **DY** casilleros**,** de manera tal que cada peñasco importante del terreno puede registrarse en un casillero. Su casa deberá ser de planta rectangular de **F** cuadrículas de frente por **L** cuadrículas de profundidad, y debe ser construida sin tener que quitar ningún peñasco del terreno.

El propietario desea saber si es o no factible construir la casa. Si es factible, quiere establecer una posible ubicación y orientación para la misma. Para ayudarlo en esta tarea, se te pide que escribas un programa **pedregal.cpp**, **pedregal.c**  o **pedregal.pas** que en caso de ser factible, muestre alguna de las ubicaciones posibles para la casa; en este caso, además, se desea conocer su posible orientación, de acuerdo a la disposición de la puerta. Ésta estará ubicada en uno de los lados de longitud F (línea gruesa en el dibujo). En caso de no ser factible, simplemente indique al propietario que no es posible.

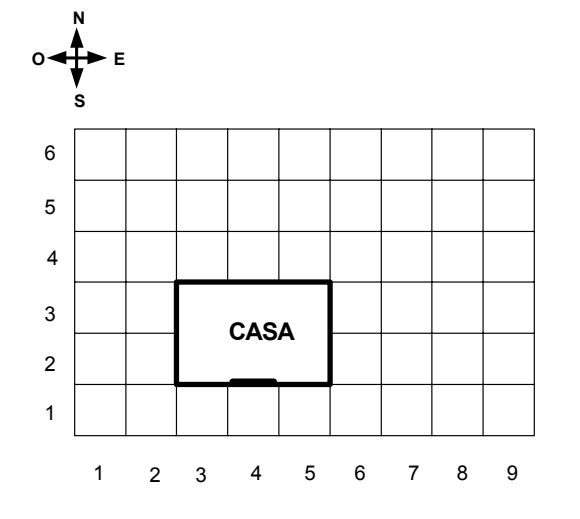

# **Datos de entrada**

Se recibe un archivo **pedregal.in** del directorio actual, que contiene:

• Primera línea: Las dimensiones **DX** y **DY** ( **1** ≤ **DX**, **DY** ≤ **1000** ) del terreno, separadas por un blanco.

- Segunda línea: Las dimensiones de la casa **F** y **L** ( **1** ≤ **L** ≤ **F** ≤ **100** ), separadas por un blanco.
- Tercera línea: **P** ( **1** ≤ **P** ≤ **1000** ), el número de peñascos.
- Y las **P** líneas siguientes con la fila y la columna de cada cuadrícula conteniendo un peñasco, separadas por un blanco.

#### **Datos de salida**

El programa debe generar el archivo **pedregal.out**, en el directorio actual, con:

• Una PRIMERA línea indicando **SI**, si es posible construir la casa, o **NO** si no es posible.

- En caso de contestar **SI**, agregar**:**
- Una SEGUNDA línea conteniendo el número de fila y columna del casillero, ocupada por la casa, que tenga la menor fila y la menor columna. Fila y columna deben separarse por un blanco.
- Una TERCERA línea indicando la orientación de la casa (**N**, **S**, **E**, **O**), de acuerdo a su puerta de entrada.

### **Ejemplo**

#### Si el archivo **pedregal.in** contiene:

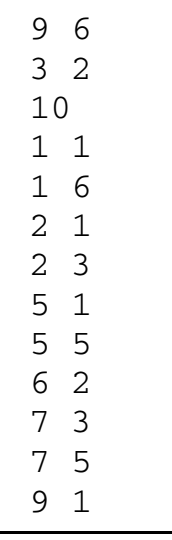

El archivo **pedregal.out** podría contener:

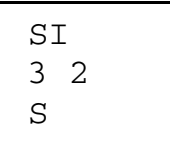